## **1. Confirmação de Matrícula para alunos do EaD, Online**

A matrícula em disciplina para alunos vinculados aos cursos de Educação a Distância (EaD) é disponibilizada em data definida pela coordenação do curso. Para o aluno confirmar sua matrícula nas disciplinas oferecidas, utilize o aplicativo '*Matrícula para alunos do EaD'*. O objetivo do aplicativo é de gerenciar as matriculas do aluno nas disciplinas oferecidas e disponibiliza-las no ambiente virtual 'Moodle'.

Ao acessar a página principal do Sistema de Controle Acadêmico de Graduação (CAGR) em http://www.cagr.ufsc.br/ , o aluno poderá visualizar a tela da figura ED01.

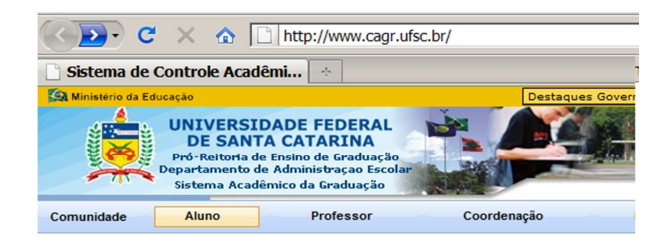

Sistema de Controle Acadêmico da Graduação - CAGR

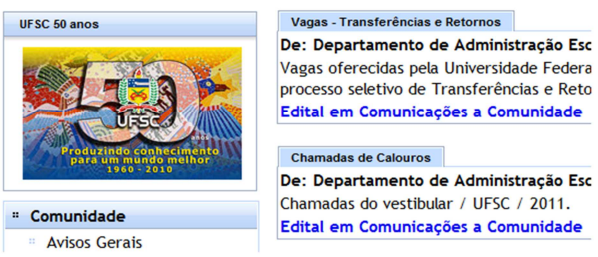

**Figura ED01. Página principal do Sistema de Controle Acadêmico da Graduação.** 

Na página principal do CAGR (Figura ED01) consta a opção: Aluno , que deve ser selecionada, para que se possa efetuar a confirmação de matrícula. Para dar início à matrícula o aluno será encaminhado para uma tela de autenticação, em que deverá informar sua matrícula e senha. A tela de autenticação é apresentada na Figura ED02. A opção '*Esqueci Minha Senha*', enviará um e-mail com a senha do CAGR para o seu e-mail cadastrado no sistema.

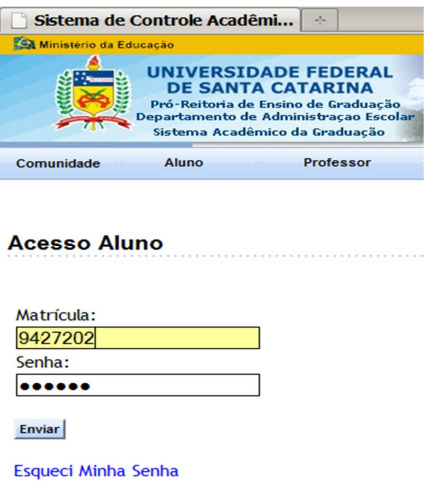

**Figura ED02. Tela de autenticação do aluno.** 

No período de matrícula do EaD, em datas definidas pela coordenação do curso, a opção: **Efetuar Matrícula EaD1** estará disponível. Esta opção somente estará presente quando houver disciplinas liberadas para matrícula pela coordenação de curso. A tela para efetuar matrícula é mostrada na figura ED03.

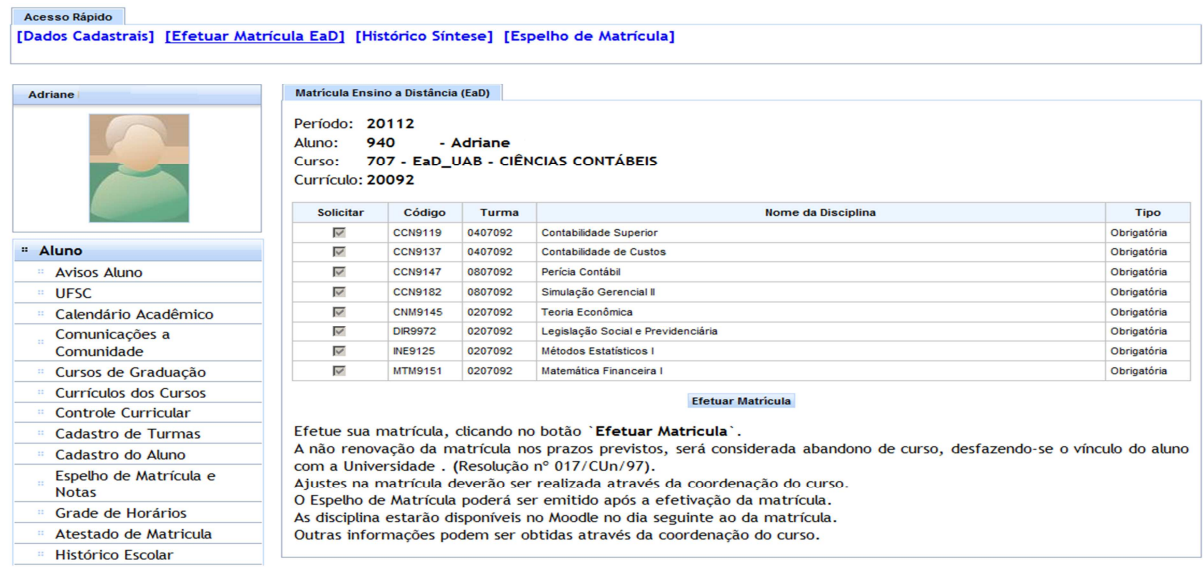

**Figura ED03. Tela de matrículas para alunos EaD.** 

Observe na figura ED03 que o botão: Efetuar Matrícula deverá ser acionado para confirmar sua matrícula no período informado. O aluno deve observar atentamente as informações antes de efetuar sua matrícula nas disciplinas, pois estas somente poderão ser alteradas através da coordenação do curso. A confirmação de sua matrícula pode ser consultada através da opção '*Espelho de Matrícula*', informando o semestre.

## **2. Espelho de matrícula (resultado)**

No espelho de matrícula são mostrados os pedidos, as ocorrências e o resultado de matrícula. Os pedidos de matrícula podem ser consultados logo que o aluno confirma a matricula, as consistências são mostradas após o processamento e informam as ocorrências porventura existentes nos pedidos do aluno. O resultado relaciona as disciplinas que o aluno está matriculado e as notas semestrais ao final do período letivo. (ver figura ED04).

| Espelho de Matrícula                                                        |                   |                   |                |                                      |                                          |                                                          |                                          |     |                      |                                          |                                               |                       |                                                |  |             |      |  |
|-----------------------------------------------------------------------------|-------------------|-------------------|----------------|--------------------------------------|------------------------------------------|----------------------------------------------------------|------------------------------------------|-----|----------------------|------------------------------------------|-----------------------------------------------|-----------------------|------------------------------------------------|--|-------------|------|--|
| Matricula:<br>Situação: regular<br>3923<br>IM:<br>Semestre: 20102<br>$\sim$ |                   |                   |                | Aluno:<br>Curso: ENGENHARIA MECÂNICA |                                          |                                                          |                                          |     |                      |                                          | CPF:<br>Currículo: 20061                      |                       |                                                |  |             |      |  |
| ᄼ<br>Gerar Documento                                                        |                   |                   |                |                                      |                                          |                                                          |                                          |     |                      |                                          |                                               |                       |                                                |  |             |      |  |
| <b>Pedidos</b>                                                              |                   |                   |                |                                      |                                          |                                                          |                                          |     |                      |                                          |                                               |                       |                                                |  |             |      |  |
| Etapa                                                                       | Op                | Seq               |                |                                      | <b>Disciplina</b>                        | Plano 1<br>Plano <sub>3</sub><br><b>Aulas</b><br>Plano 2 |                                          |     |                      | Nome da Disciplina                       |                                               |                       |                                                |  |             |      |  |
| <b>I</b>                                                                    |                   |                   |                | <b>EMC5005</b>                       |                                          | 4                                                        | 06203A                                   | --- | ---                  | Projeto Integrado em Engenharia Mecânica |                                               |                       |                                                |  |             |      |  |
| ٠                                                                           |                   | $\mathbf{z}$      | <b>EMG5203</b> |                                      |                                          | $\overline{4}$                                           | 05203B                                   | --- | $---$                |                                          | Conformação de Metais e Moldagem de Polimeros |                       |                                                |  |             |      |  |
|                                                                             |                   |                   |                |                                      |                                          |                                                          |                                          |     | <b>Consistências</b> |                                          |                                               |                       |                                                |  |             |      |  |
| Etapa                                                                       |                   | <b>Disciplina</b> |                |                                      |                                          | Turma<br>Nome da Disciplina                              |                                          |     |                      |                                          |                                               |                       | Mensagem                                       |  |             |      |  |
| $\overline{\phantom{a}}$                                                    |                   | <b>EMC5005</b>    |                | 06203D                               |                                          |                                                          | Projeto Integrado em Engenharia Mecânica |     |                      |                                          |                                               | Matricula compulsória | EMC5005 06203A                                 |  |             |      |  |
|                                                                             |                   |                   |                |                                      |                                          |                                                          |                                          |     |                      |                                          |                                               |                       |                                                |  |             |      |  |
|                                                                             |                   |                   |                |                                      |                                          |                                                          |                                          |     | <b>Resultados</b>    |                                          |                                               |                       |                                                |  |             |      |  |
| Etapa                                                                       | <b>Disciplina</b> |                   | Turma          |                                      |                                          | Nome da Disciplina                                       |                                          |     |                      | <b>Tipo</b>                              | <b>Aulas</b>                                  | Plano                 | Horários/Locais                                |  | <b>Nota</b> | Freq |  |
| п.                                                                          | <b>EMC5005</b>    |                   | 06203D         |                                      | Projeto Integrado em Engenharia Mecânica |                                                          |                                          |     |                      | Ob                                       | 4                                             | 5                     | 3.0820-4 / CTC-CTC304                          |  |             |      |  |
| $\blacksquare$                                                              | <b>EMC5203</b>    |                   | 05203B         |                                      |                                          | Conformação de Metais e Moldagem de Polimeros            |                                          |     |                      | Ob                                       | 4                                             | $\blacksquare$        | 5.0820-2 / CTC-CTC304<br>5.1620-2 / CTC-CTC207 |  |             |      |  |
| $\mathbf{r}$                                                                | <b>EMC5335</b>    |                   | 06203B         |                                      |                                          | Elementos de Máquinas                                    |                                          |     |                      | O <sub>b</sub>                           | 5                                             | $\bullet$             | 4.1620-2 / CTC-CTC306<br>6.0910-3 / CTC-CTC103 |  |             |      |  |

Figura ED04 – Resultado da matrícula e suas ocorrências

## **3. Atestado de Matrícula e Histórico Escolar**

O atestado de matrícula comprova o vínculo do aluno com a Universidade Federal de Santa Catarina e o histórico escolar mostra o conjunto de disciplinas que o aluno cursou com suas notas. (ver figura ED05).

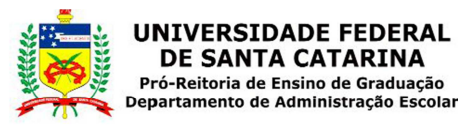

## **ATESTADO DE MATRÍCULA**

Atesto, a requerimento da parte interessada e segundo consta em nossos arquivos, que orista em rivosos arquivos, que<br>foi admitido(a) nesta Universidade através de concurso,<br>nero , estando regularmente matriculado(a) no , identidade:<br>
, C.P.F.: , foi vestibular no curso de ENGENHARIA MECÂNICA, sob o número segundo semestre de 2010.

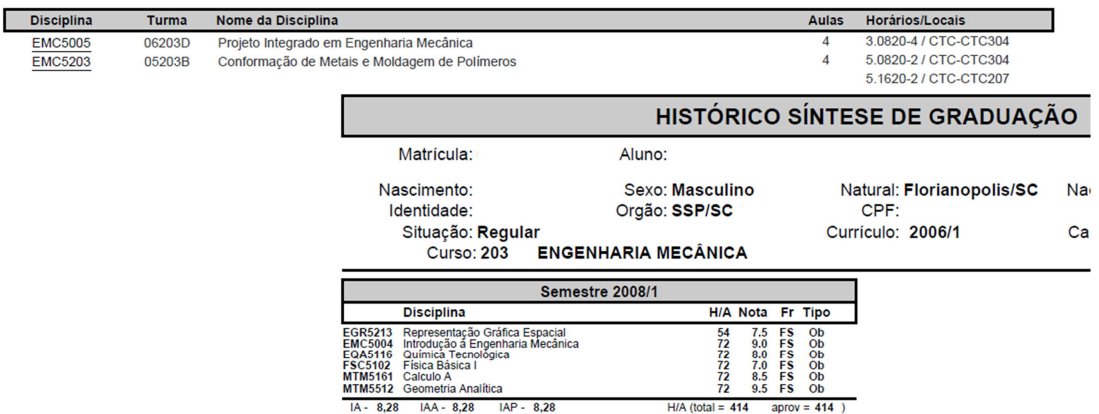

Figura ED05 – Atestado de matrícula e histórico escolar na Internet